# **Simulación tomografía computarizada de pelvis**

#### **Janneth Carina Bastidas Pantoja**

Profesora de Tecnología en Radiodiagnóstico y Radioterapia Universidad Mariana

**Juan David Rodríguez Córdoba** 

Estudiante de Tecnología en Radiodiagnóstico y Radioterapia Universidad Mariana

En el proceso de simulación, se utilizará un tomógrafo adaptado para radioterapia, aunque en algunos centros se emplea el tomógrafo de diagnóstico tanto para la simulación como para el tratamiento. La simulación permitirá que el médico evalúe la cantidad de radiación que el paciente recibirá durante su tratamiento.

La tomografía computarizada de pelvis es un método de imagenología que utiliza rayos X para crear imágenes transversales de la zona entre los huesos de la cadera, es decir, esta parte del cuerpo se denomina zona pélvica. De esta manera, se determinará el punto exacto de la lesión para que el radiólogo oncólogo evalúe y delimite los órganos en riesgo.

Es importante tener en cuenta que los tumores más frecuentes en los hombres son los de próstata, recto y vejiga; mientras que, en las mujeres, los más frecuentes son los tumores ginecológicos, como el cáncer de endometrio y cérvix, así como los de recto y vejiga. A continuación, se presentan algunos datos sobre los cánceres primitivos por incidencia.

#### **Tabla 1**

Vol.10 No.3 - 2023

*Número y porcentaje de los cánceres primitivos por orden de incidencia* 

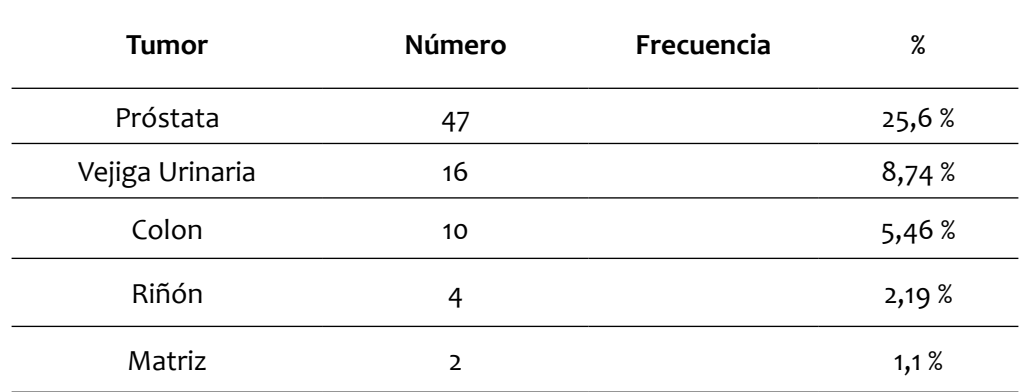

*Nota:* carcinoma de células transicionales en vejiga urinaria (p < 0,001) y de los adenocarcinomas en próstata y colon (p < 0,0001). Fuente: Aubach et al. (2008).

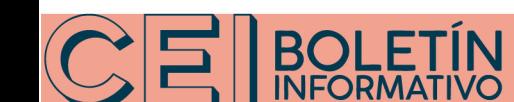

### **Figura 1**  *Cáncer de próstata*

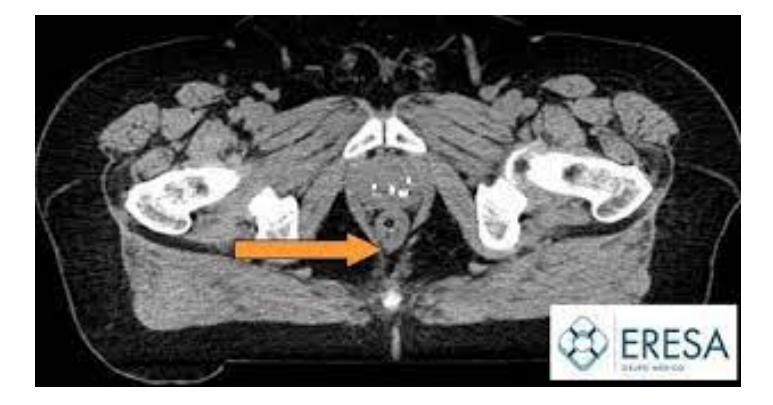

Fuente: Sociedad Española de Oncología Radioterápica (SEOR, s.f.).

Se debe tener en cuenta también el posicionamiento del paciente y los medios de inmovilización. La posición más frecuente es decúbito supino; entre los inmovilizadores más utilizados se encuentran los siguientes: reposapiernas, inmovilizador llamado poplíteo y el belly board (ver Figuras 2, 3 y 4).

#### **Figura 2**

*Inmovilizador poplíteo* 

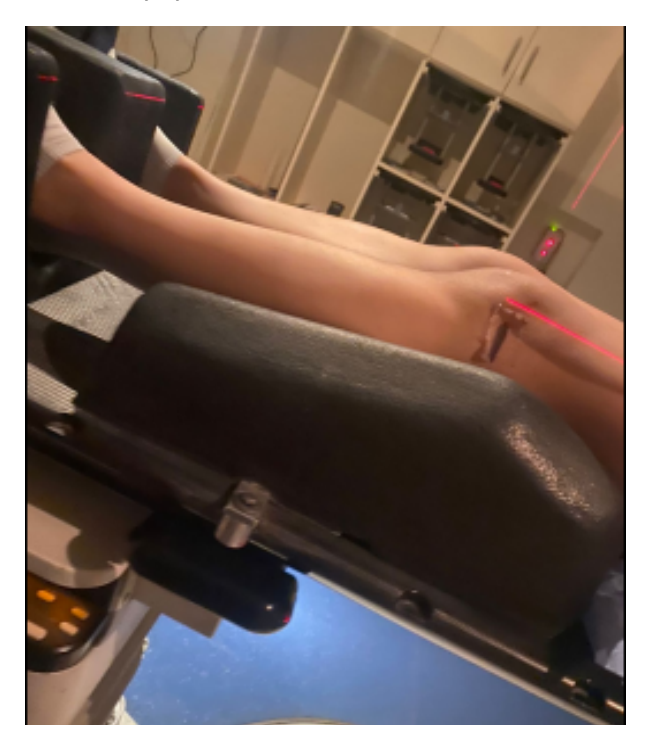

Fuente: Clínica Cancerológica de Boyacá (2023).

**Figura 3** *Belly Board* 

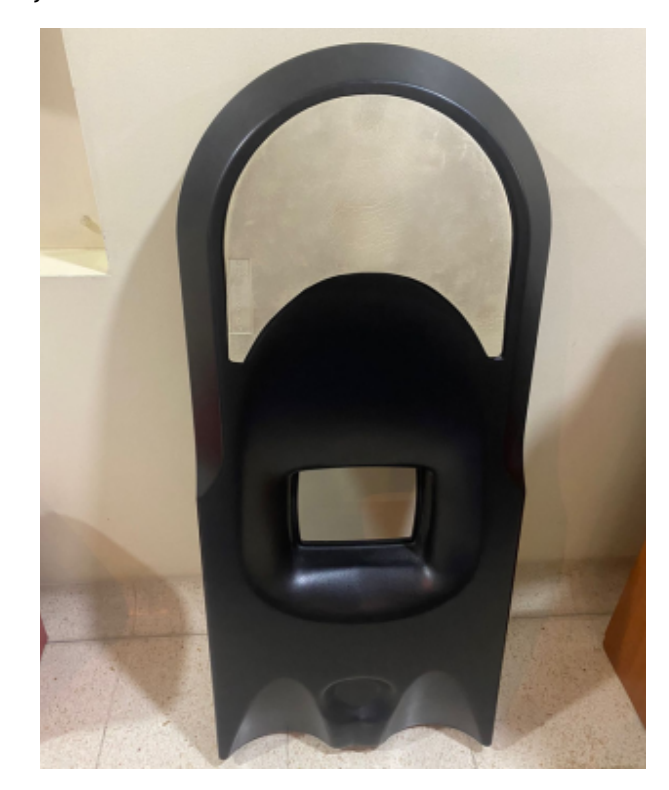

Fuente: Clínica cancerológica de Boyacá (2023).

## **Figura 4**

*Posición decúbito supino* 

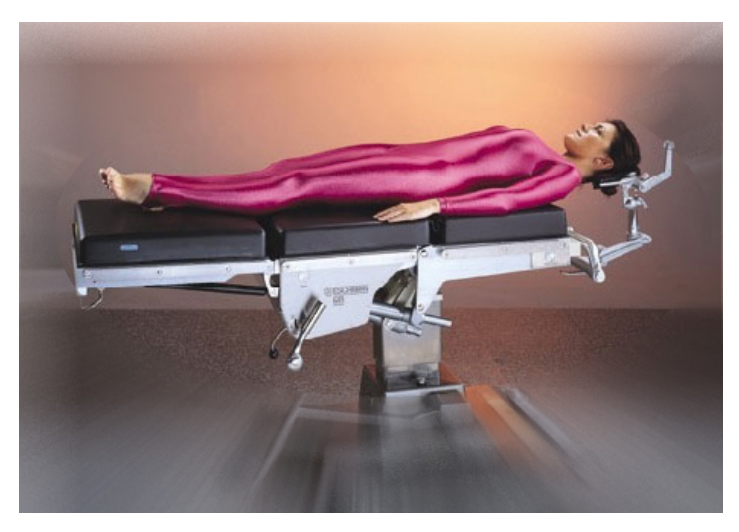

Fuente: Nuria (2010).

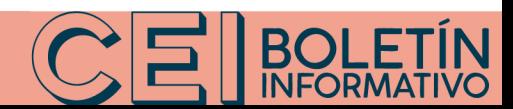

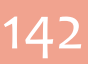

Por último, en los protocolos de adquisición de imagen se realizan cortes de tomografía computarizada de 3-5 mm de espesor; también, se realiza toporama anteroposterior y lateral. La posición para marcación del láser se ubica 3 dedos por encima del corte de la mesa y 3 dedos de las crestas iliacas (ver Figura 5).

#### **Figura 5**

*Paciente y marcación de láser*

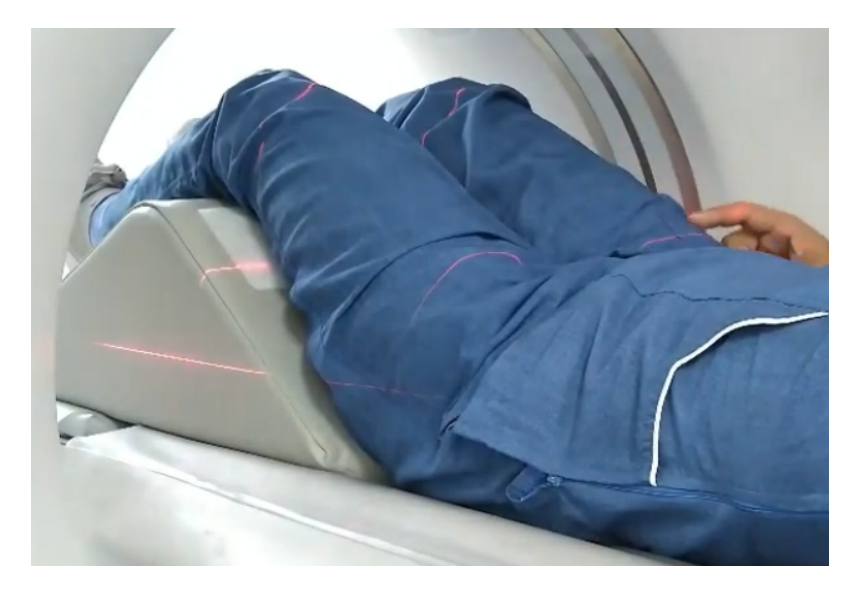

Fuente: Javier Girón (2022).

#### **Referencias**

Aubach, L., Martín, L., Montalá, N., Conde, M., Torres, R. y Pallisó, F. (2008). Estudio de las características de diferentes cánceres primitivos basado en las metástasis óseas. *REEMO Revista Española de Enfermedades Metabólicas Óseas, 17*(5), 94-98. https://doi.org/10.1016/S1132-8460(08)72488-7

Clínica Cancerológica de Boyacá. (2023). Inmovilizador poplíteo*.* https://www.clinicacancerologicadeboyaca.com/

- Javier Girón (Vlog). (2022, 22 de noviembre). *TC de pelvis simple* [Video]. YouTube. https://www.youtube.com/ watch?v=cEWjdMmC4yo
- Nuria. (2010, 12 de mayo). Cuidados de enfermería en las posiciones quirúrgicas (decúbito supino). *Anestesiados.*  https://anestesiados.com/cuidados-de-enfermeria-en-las-posiciones-quirurgicas-decubito-supino/
- Sociedad Española de Oncología Radioterápica (SEOR). (s.f.). Cáncer de próstata. https://seor.es/wp-content/uploads/ Secci%C3%B3n-Pacientes.CANCER-DE-prostata-tratamientos-y-cuidados-1.pdf

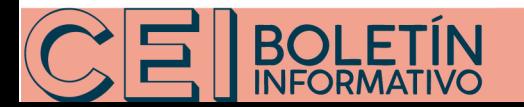